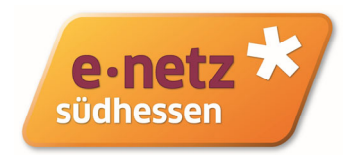

e‐netz Südhessen AG • Postfach 10 11 42 • 64211 Darmstadt

Max Mustermann Musterstraße 1 12345 Musterstadt DATUM

## **Ihren Zählerstand schnell und einfach melden.**

Musterstraße 1, 12345 Musterstadt Stromzählernummer: *123456*

Sehr geehrte Kundin, sehr geehrter Kunde,

wir benötigen die Zählerstände für Ihre Verbrauchsstelle. Die e‐netz Südhessen ist als Ihr zuständiger Messstellenbetreiber\* gesetzlich verpflichtet, diese regelmäßig zu erfassen. Dies hat den Vorteil, dass an einer Stelle eine vollständige Verbrauchshistorie dokumentiert ist. Wir leiten die Zählerstände auch an Ihren Energielieferanten für die Abrechnung weiter.

Wir bitten Sie, die Jahres‐Ablesung Ihrer Zähler eigenständig durchzuführen. Bitte teilen Sie uns die Zählerstände bis zum <xx.yy.zz> mit. Nutzen Sie hierfür einfach eine der folgenden Möglichkeiten:

- **Zählerstände online** unter www.zaehlerableser.de/enetz eingeben *Ansicht QR‐Code*
- **QR‐Code** scannen und Zählerstände online eingeben

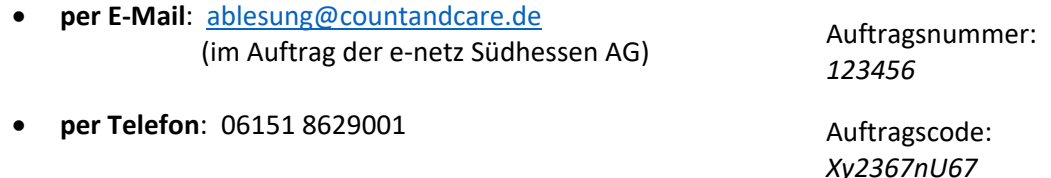

Erhalten wir von Ihnen keine Zählerstände, sind wir berechtigt, diese zu schätzen. Wir bedanken uns für Ihre Mithilfe.

Freundliche Grüße

i. A i. A.

Max Mustermann Max Mustermann

\*Warum wir als Netzbetreiber ablesen, finden Sie auf unserer Website unter: https://www.e‐netz‐suedhessen.de/ablesen‐messen/zaehlerstand‐ablesen

Die e-netz Südhessen AG erfüllt die gesetzlichen Datenschutzbestimmungen. Näheres hierzu finden Sie auf www.e-netz-suedhessen.de/Datenschutz

**e-netz Südhessen AG** Vorstand: Ust.Idnr.: DE258553404 Dornheimer Weg 24 Holger Klein St.-Nr.: 007 225 46612 64293 Darmstadt Ines Schultze Bankverbindung: www.e-netz-suedhessen.de Aufsichtsratsvorsitzender:<br>Sitz der Gesellschaft: Darmstadt Aufsichtsratsvorsitzender:<br>Andreas Niedermaier Reg.-Gericht Darmstadt HRB 86706 BIC: DEUTDEFF508

Sankverbindung.<br>Deutsche Bank AG<br>IBAN: DE21 5087 0005 0032 5977 00

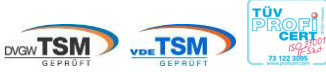

Dieses Schreiben wurde auf 100% Recycling